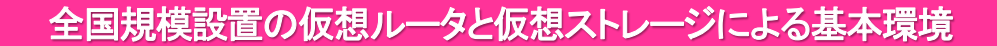

NICT総合テストベッド

## サービスの概要

### ●利用者自身で設定が行える仮想化環境

『仮想化サービス』の「仮想ストレージ」は、利用者にJGNネットワーク上の仮想マシン/ストレージを提供します。 また 「仮想ルータ」は、利用者にJGNネットワーク上のハイエンドルータの利用権限を提供し、ネットワークトポロジの 最適化や、より複雑なルーティングを用いる実験が可能です。

これらを組み合わせて利用することで、従来は困難だった応用性の高い実証実験などが可能となります。

※仮想化ルータ : 単一筐体内で複数動作可能な論理的なルータ機能を備えた装置。

# 利用例・適用分野

## ●他のサービスと組み合わせた利用も可能

利用者が独自に開発したソフトウェアルータ などを「仮想ストレージ」に実装し、利用者が 実験に適した設定を施した「仮想ルータ」に より仮想的に作られたネットワーク上で、 実証実験(動作確認)などを行うことが可能 です。

また、他の提供サービスとの組み合わせで利 用することも可能で、利用者はルータやスト レージを準備することなく、幅広い、より高度 な研究開発や実証実験を行うことが可能 です。

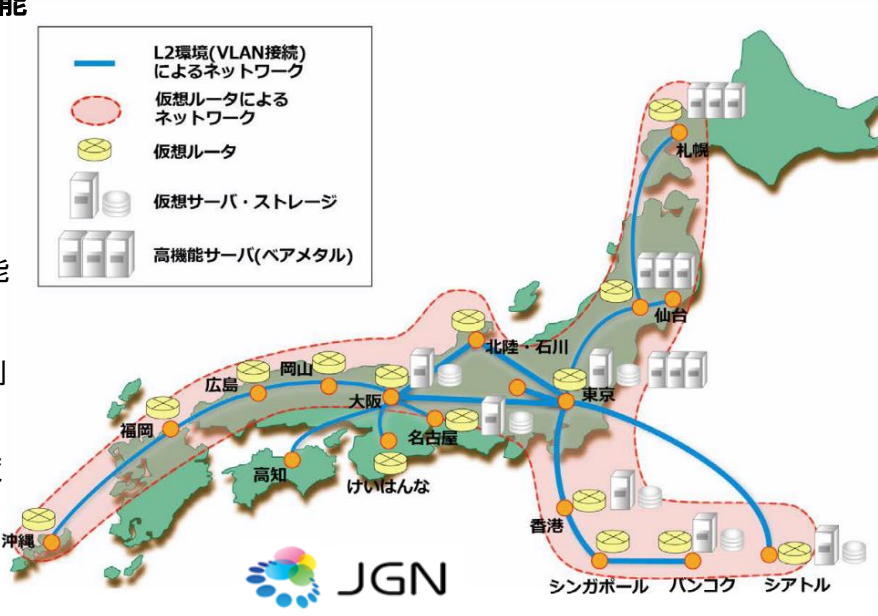

### サービス環境など

#### ●仮想ルータ

全国の複数拠点に配備しており、仮想のルーティングプレーン(実験環境)と、それらを管理するコンソールを利用(設 定、操作)いただく基本環境です。各拠点に設置のルータが持つ仮想ルータ機能(RIP、 OSPF、 BGP4、MPLS、 各種 カプセル化機能等)を利用者自身で設定することが可能です。

#### ●仮想ストレージ

全国の複数拠点(関東、近畿、九州等)に分散設置した、仮想マシン(VM)とストレージを利用いただく基本環境です。 各拠点は JGN バックボーンと 10Gbpsで接続されているため、広帯域、大容量のデータ転送を行う実験も可能です。 利用者はVM(VMware)に自由にOSをインストールすることが可能で、10Gbpsで接続されたストレージを利用できます。

お問い合わせ先:国立研究開発法人情報通信研究機構 総合テストベッド研究開発推進センター テストベッド連携企画室 Tel : (042)327-6024 E-mail : tb-info@ml.nict.go.jp URL : https://testbed.nict.go.jp/